# **espaces publics 2022 numériques 2023**

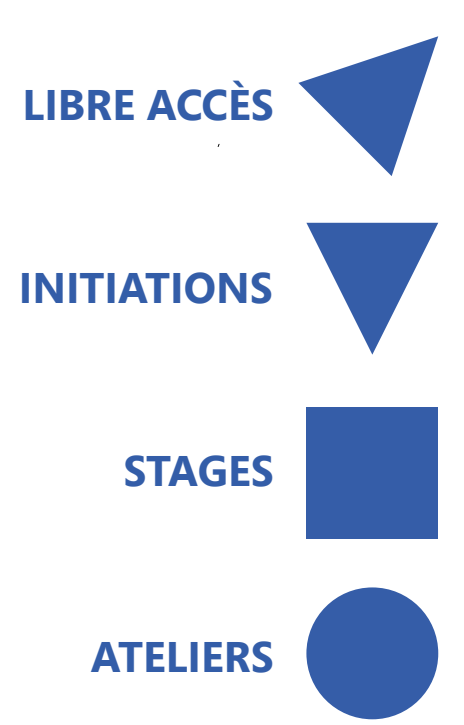

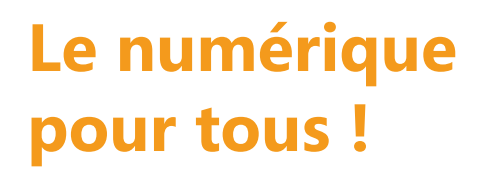

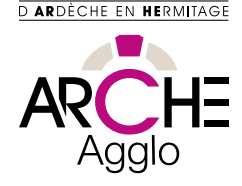

## **QU'EST QU'UN EPN ?**

Si vous avez besoin d'utiliser un ordinateur, d'accéder à internet, d'imprimer ou numériser des documents, d'avoir de l'aide ou apprendre à utiliser un ordinateur ou un smartphone… ? Les EPN ARCHE Agglo et leurs animateurs sont là pour vous !

Un EPN ou Espace Public Numérique est un lieu destiné à l'accompagnement de tous les public aux usages du numérique.

ARCHE Agglo mets à votre service 2 EPN, à Saint-Jean-de-Muzols et à Saint-Félicien. Dans chaque EPN, un animateur vous accueille et vous accompagne selon vos besoins.

Des horaires d'ouvertures publiques sont proposés pour le libre-accès et l'accompagnement, des séances d'initiations pour débutant, des ateliers et des stages thématiques pour se perfectionner ou découvrir des pratiques.

Les animateurs mettent également leurs compétences et du matériel au service de divers projets.

Les salles des EPN sont disponibles à la location sous certaines conditions. Contactez l'animateur de l'EPN concerné pour plus d'informations.

**Saint-Jean-de-Muzols** 1 ter chemin de Martinot

04 75 07 20 33 epn.saint-jean@archeagglo.fr

**Lundi : 9h - 12h Mercredi : 13h30 - 17h Jeudi : 13h30 - 17h Samedi : 9h - 12h**

**Saint-Félicien** Pôle de Proximité ARCHE Agglo 14, place de l'Eglise

04 75 06 90 82 epn.saint-felicien@archeagglo.fr

**Mardi : 8h30 - 12h Mercredi : 13h30 - 17h30 Vendredi : 8h30 - 12h Samedi : 9h - 12h**

## **Le numérique pour tous !**

Les animateurs des EPN vous accueillent pendant les horaires de libre-accès où vous pourrez **gratuitement** :

**LIBRE ACCÈS**

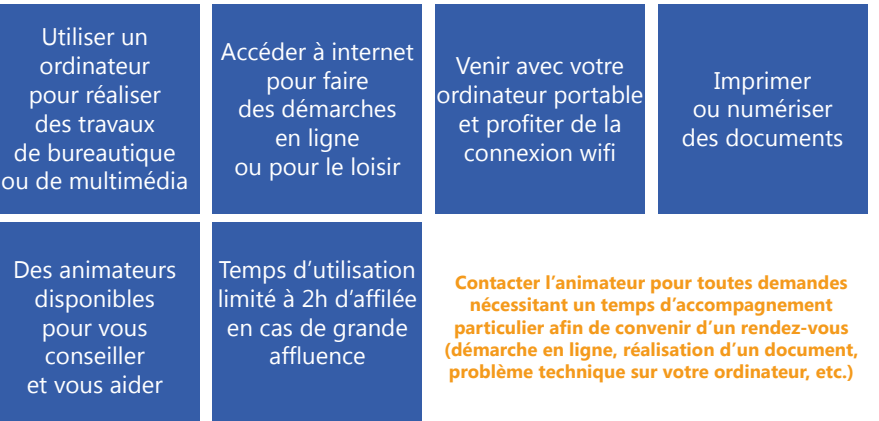

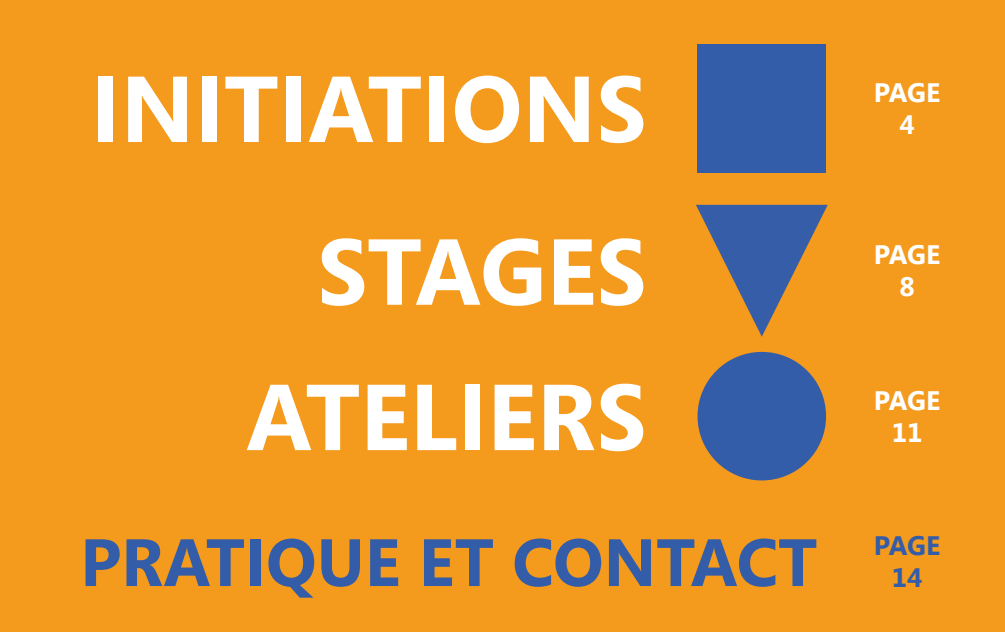

**EPN** 22-23 2

# **INITIATIONS**

**Les EPN ARCHE Agglo proposent des séances d'initiation pour débutant afin d'acquérir les connaissances nécessaires pour utiliser un ordinateur, internet, une messagerie électronique (e-mail) mais aussi d'utiliser les fonctions de bases de son smartphone et développer sa culture numérique pour profiter au mieux de ces technologies.**

**Inscrivez-vous aux séances qui vous intéressent !** 

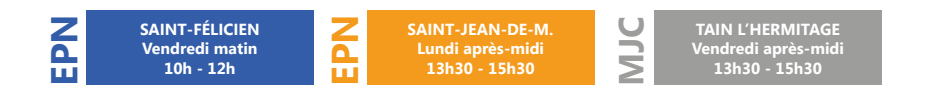

#### Tout public - niveau débutant

Ordinateurs et tablettes tactiles à disposition pour la durée de la séance. Venir si possible avec son matériel. Se munir de son smartphone personnel pour les initiations smartphone.

Capacité : 10 personnes maximum

#### Tarif : Gratuit

Inscription préalable obligatoire au plus tard 5 jours avant

- sur place auprès de votre animateur
- EPN Saint-Jean-de-Muzols : 04 75 07 20 33 / epn.saint-jean@archeagglo.fr
- EPN Saint-Félicien : 04 75 06 90 82 / epn.saint-felicien@archeagglo.fr

#### **L'ordinateur et ses périphériques / 1re partie**

Faire ses premier pas dans l'utilisation d'un ordinateur. Découvrir le matériel, les termes, les connectiques, allumer et éteindre correctement son ordinateur

> **vendredi 23 septembre ou vendredi 17 février 2023 lundi 3 octobre ou lundi 20 février 2023**

#### **/ 2e partie**

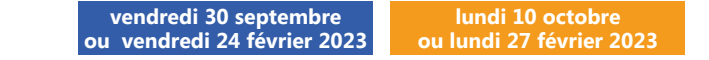

#### **Le bureau et les fenêtres Windows**

Comprendre le fonctionnement et utiliser le Bureau Windows, le personnaliser, utiliser le menu Démarrer et les fenêtres Windows

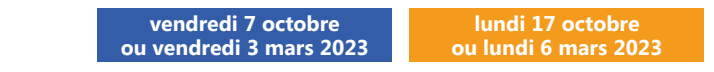

#### **Le clavier**

À l'aide d'exercices pratiques, apprenez le rôle des principales touches du clavier pour faire les caractères courants, les caractères spéciaux et les fonctions de bases

> **vendredi 14 octobre ou vendredi 10 mars 2023 lundi 7 novembre ou lundi 13 mars 2023**

#### **Gérer ses fichiers et dossiers / 1re partie**

Apprendre à utiliser l'Explorateur Windows afin de faciliter l'organisation des dossiers pour gérer ses fichiers (documents, images, musiques, vidéos)

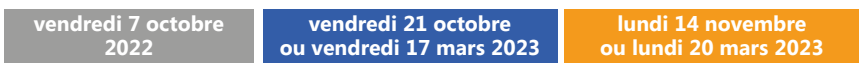

#### **/ 2e partie**

Classer ses fichiers et dossiers en utilisant les fonctions de base dans l'Explorateur Windows. Utiliser une clé USB ou un disque dur pour stocker et gérer ses données

> **vendredi 28 octobre ou vendredi 24 mars 2023 lundi 21 novembre ou lundi 27 mars 2023**

**EPN** 22-23 4

**EPN** 22-23 5

#### **Traitement de texte avec Libre Office / 1re partie**

Découvrir et utiliser le logiciel de traitement Libre Office en réalisant un document type courrier

> **vendredi 25 novembre ou vendredi 14 avril 2023**

#### **/ 2e partie**

Fonctions avancées de mise en forme d'un texte et insertion d'images avec Libre Office

> **vendredi 2 décembre ou vendredi 21 avril 2023 lundi 5 décembre ou lundi 24 avril 2023**

## **Naviguer sur internet**

#### **/ 1re partie**

Découvrir le fonctionnement d'internet et ses usages. Utiliser un navigateur et consulter des sites web

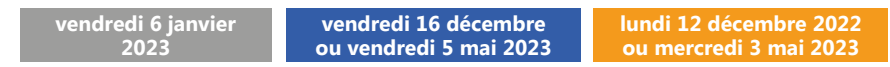

### **/ 2e partie**

Utiliser un moteur de recherche et les fonctions du navigateur comme les onglets et les marque-pages. Notions de sécurité et protection des données personnelles.

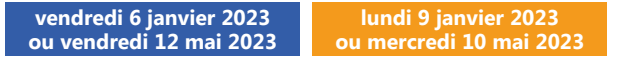

## **Messagerie électronique ou e-mail**

**EPN** 22-23 6

#### **1re partie**

Créer Apprendre à utiliser sa messagerie électronique pour lire, envoyer et gérer ses emails.

> **vendredi 20 janvier 2023 ou vendredi 26 mai 2023**

**lundi 16 janvier 2023 ou lundi 22 mai 2023**

**lundi 28 novembre ou lundi 3 avril 2023**

#### **/ 2e partie**

Apprendre les fonctions avancées de sa boîte mail pour gérer ses emais et ses contacts

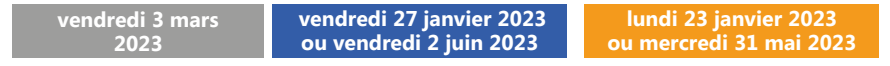

### **Identité numérique, données personnelles**

Comprendre et maîtriser ses informations sur internet

**vendredi 5 mai 2023**

**lundi 30 janvier 2023 ou lundi 5 juin 2023**

#### **Smartphone et tablette Android, découverte et prise en main**

Utiliser les fonctions principales et les applications utiles de son smartphone ou de sa tablette tactile.

> **mercredi 1er février 2023 ou lundi 12 juin 2023**

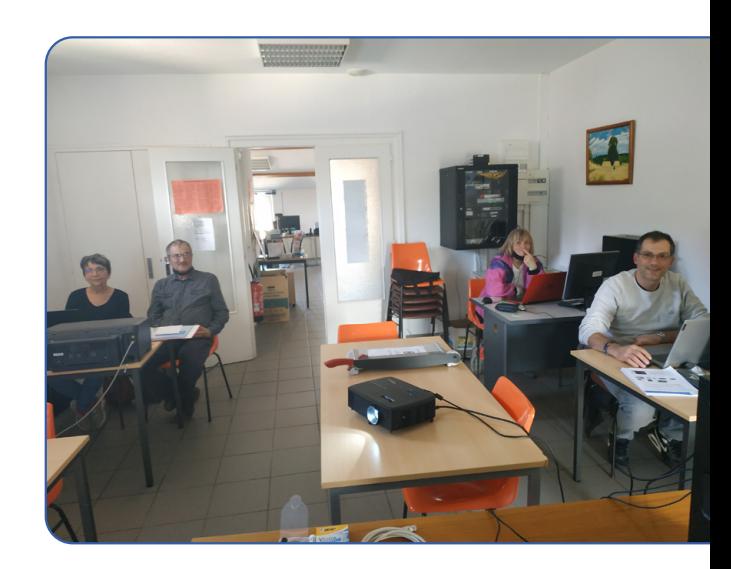

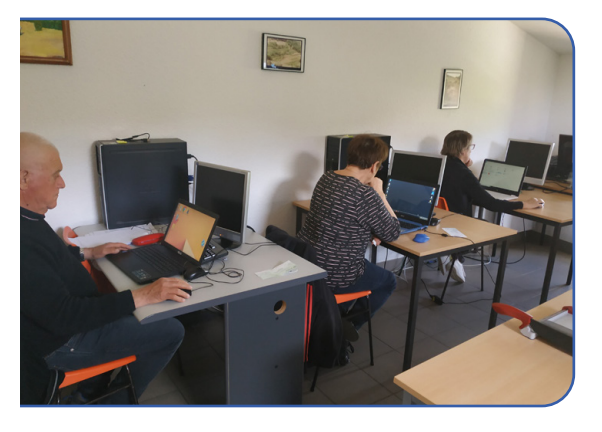

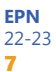

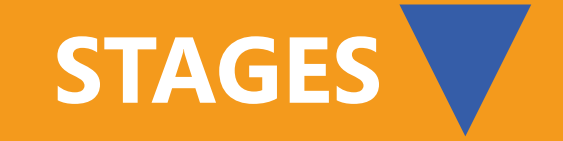

**Les stages proposés par les EPN ARCHE Agglo sont des temps d'apprentissage des pratiques comme le dessin et la peinture numérique, le montage vidéo, le mix dj ou la réalisation d'une planche de BD.**

**Ils ont pour objectif de vous apporter les connaissances nécessaires afin de débuter et réaliser un nouveau projet.**

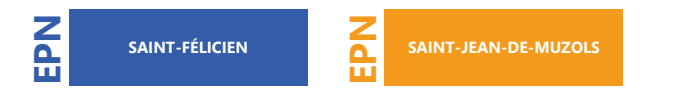

#### Tout public - niveau intermédiaire

Prérequis : connaissances de base pour utiliser l'ordinateur, avoir un compte e-mail et l'utiliser, savoir naviguer sur internet

> **EPN** 22-23 8

Capacité : 5 personnes maximum et 3 personnes minimum

Tarif : gratuit

Inscription préalable obligatoire au plus tard 7 jours avant

- sur place auprès de votre animateur
- au 04 75 07 20 33 **(Saint-Jean-de-Muzols)** ou 04 75 06 90 82 **(Saint-Félicien)**
- par mail : epn.saint-jean@archeagglo.fr ou epn.saint-felicien@archeagglo.fr

#### **MIX DJ sur ordinateur avec contrôleur Dj**

Découvrez la pratique du Mix Dj sur ordinateur avec les logiciels SERATO et TRAKTOR et un contrôleur Dj . Vous y apprendrez les bases théoriques et techniques du Mix Di pour réaliser un mix de vos propres musiques **(accessible à tous à partir de 10 ans).** 

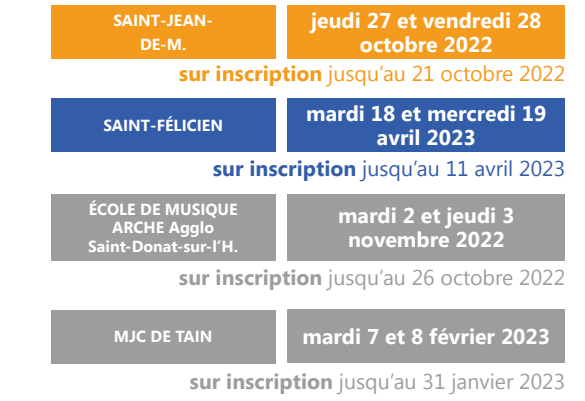

#### **Dessin et peinture numérique**

Découvrir le dessin et la peinture numérique avec le logiciel KRITA et la tablette graphique. Initiation aux fonctions de base du logiciel KRITA et d'une méthode de travail pour réaliser une première illustation de A à Z.

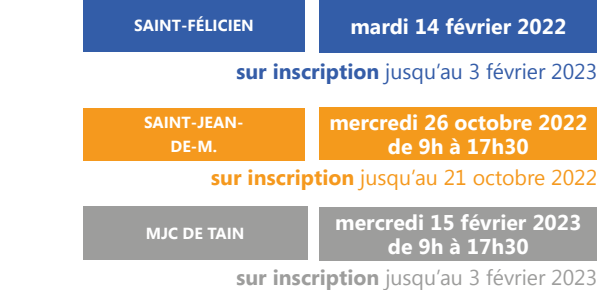

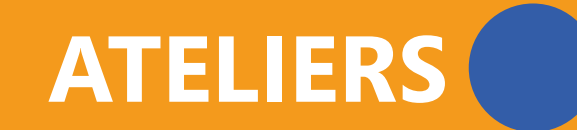

#### **BD avec BDNF (TABLETTE OU PC)**

Réaliser une BD avec l'application BDNF pour tablette ou sur Pc, découvrir les étapes de création et les éléments qui composent une BD et apprendre à utiliser l'application BDNF pour réaliser une planche de BD d'après sa propre histoire.

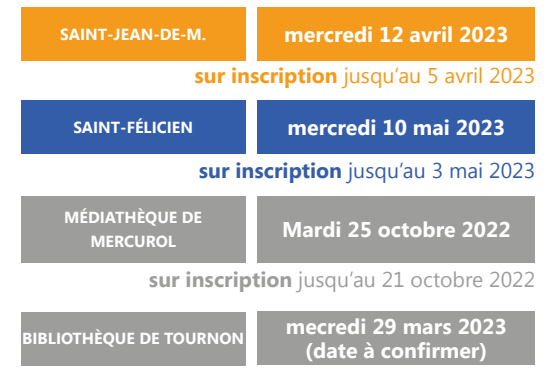

**sur inscription** jusqu'au 22 mars 2022

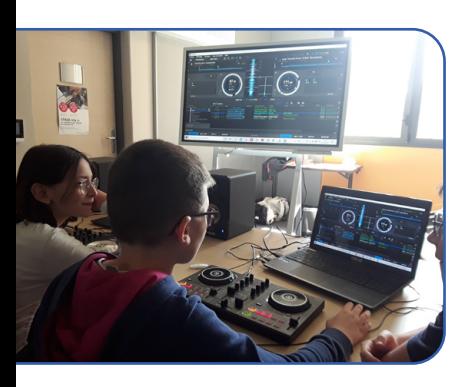

#### **Testez** le mix DJ, la BD sur tablette, **le dessin et la peinture numérique...**

Le samedi matin, essayez le mix DJ, le dessin numérique, des applications pour tablette et smartphone avec les conseils des animateurs.

Contactez les animateurs pour plus de renseignements ou pour réserver un créneau.

**Les EPN ARCHE Agglo vous proposent des ateliers thématiques (bureautique, internet, smartphone, photo, multimédia…) pour vous perfectionner dans votre pratique ou bien pour bien découvrir un usage ou un service.**

Les séances de 2 heures se font en groupe et sont assurées par les animateurs des EPN. Des ordinateurs et des logiciels sont mis à votre disposition dans les EPN lors des séances, mais vous avez également la possibilité, pour certains ateliers, de venir avec votre ordinateur personnel. Les connaissances de base dans l'utilisation de l'ordinateur sont requises.

**EPN**

**SAINT-FÉLICIEN SAINT-JEAN-DE-MUZOLS** <u>آم</u>

Tout public - niveau intermédiaire

Prérequis : utilisation basique de l'ordinateur, avoir un compte e-mail et l'utiliser, savoir naviguer sur internet

Horaire : de 9h30 à 12h

Capacité : 10 personnes maximum

Tarif : Gratuit

Inscription préalable obligatoire au plus tard 5 jours avant

- sur place auprès de votre animateur
- au 04 75 07 20 33 **(Saint-Jean-de-Muzols)** ou 04 75 06 90 82 **(Saint-Félicien)**
- par mail : epn.saint-jean@archeagglo.fr ou epn.saint-felicien@archeagglo.fr

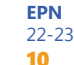

**EPN** 22-23 11

#### **Google Drive**

Apprendre à utiliser le service de stockage et de gestion de fichier dans le cloud. (Nécessite un compte Google).

```
de 9h30 à 12h
```
**samedi 22 octobre 2022** 

**samedi 26 novembre 2022** 

#### **Livre photo sur le web**

Apprendre à réaliser et commander un livre photo sur le web.

de 9h30 à 12h **vendredi 2 juin 2023** **samedi 15 octobre 2022**

#### **PC et smartphone : écouter de la musique**

Écouter de la musique depuis votre ordinateur, votre smartphone ou votre tablette, streaming, téléchargement, podcasts, web radios, enceintes bluetooth...

**samedi 3 décembre vendredi 4 novembre 2022 samedi 10 décembre 2022** de 9h30 à 12h **2022**

#### **Sauvegarder ses fichiers**

Apprendre à utiliser le logiciel libre et gratuit Cobian Back up pour faire des sauvegardes automatiques de ses fichiers.

> **samedi 21 janvier 2023** de 9h30 à 12h

#### **Mails et smartphone**

Apprendre à utiliser les applications pour gérer ses mails sur smartphone et tablette

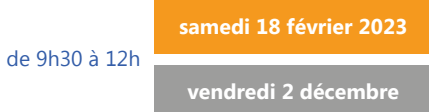

### **Photo avec smartphone**

Prendre et gérer ses photos avec son smartphone. Des applications, des techniques et des conseils pour la prise de vue, l'amélioration et le stockage de ses photos sur son smartphone ou sa tablette.

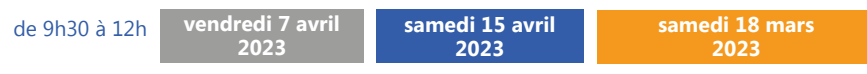

### **Découvrir Facebook**

Découvrir et apprendre à utiliser Facebook depuis son ordinateur, son smartphone ou sa tablette tactile.

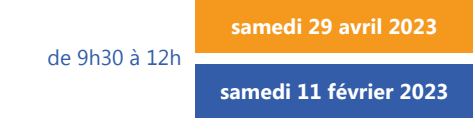

#### **Nature, rando et smartphone**

Découvrir des applications à utiliser lors de balades dans la nature ou en randonnées : GPS, idées de parcours, photo/vidéo, identifier la flore… Tests d'applications en extérieur, sous réserve d'une météo favorable.

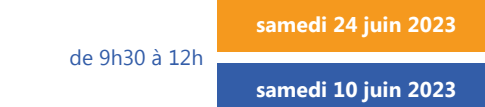

#### **Réaliser un film avec un smartphone ou une tablette**

Apprendre à réaliser une vidéo et monter un petit film avec son smartphone et des applications dédiées

de 9h30 à 12h

**samedi 27 mai 2023**

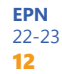

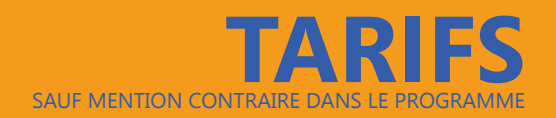

# **NOTES**

### **Impressions**

Recherche d'emploi et travaux scolaires : Gratuit

À l'unité : 0,20 € noir & blanc  $\cdot$  0,50 € couleur

#### **Location de la salle**

30 € la demi-journée 70 € la journée **Contactez l'animateur de l'EPN concerné**

# EPN**<sup>2022</sup> 2023**

## **espaces publics numériques Le numérique pour tous !**

**Saint-Jean-de-Muzols** 1 ter chemin de Martinot

04 75 07 20 33 epn.saint-jean@archeagglo.fr

**Lundi : 9h - 12h Mercredi : 13h30 - 17h Jeudi : 13h30 - 17h Samedi : 9h - 12h**

**Permanences MJC de Tain l'Hermitage le vendredi (9h-12h)**

**Saint-Félicien** Pôle de proximité ARCHE Agglo 14, place de l'Eglise

04 75 06 90 82 epn.saint-felicien@archeagglo.fr

**Mardi : 8h30 - 12h Mercredi : 13h30 - 17h30 Vendredi : 8h30 - 12h Samedi : 9h - 12h**

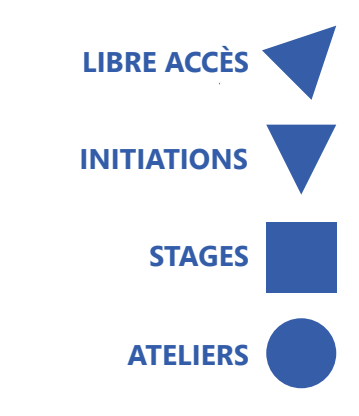

#### **www.archeagglo.fr**

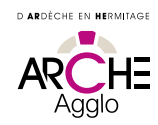